# **FinancialBrocker**

# **GESTIONE PRATICHE DI FINANZIAMENTO**

linx s.r.l.s.

**Contract Contract** 

12 ott 2023

Ver. 1.3

# Introduzione

- 1. Descrizione
- 2. Funzionamento

**Descrizione**: Il modulo FinancialBroker - Gestione pratiche ha il compito di gestire le pratiche di finanziamento mutui acquisite dal broker nel suo lavoro di intermediazione immobiliare , raccogliere i documenti e controllare le scadenze che dette pratiche impongono per la corretta finalizzazione dei contatti.

**Funzionamento**: Attraverso il controllo dei documenti caricati e delle date immesse nei campi di controllo che stabiliscono la calendarizzazione degli eventi il programma avvisa circa la completezza della documentazione fornita e ricorda agli incaricati gli appuntamenti che concorrono alla finalizzazione della pratica, es. banca, notaio ecc

- CONSAP (dopo 15 gg dalla data caricamento della pratica)
- Validità CONSAP (3 mesi dopo data caricamento consap)
- ottenimento relazione notarile preliminare (RNP) (dopo 7 gg data caricamento perizia)
- caricamento della perizia (dopo 10 gg dalla data caricamento della pratica)

I documenti richiedibili sono configurabili nei dizionari dolibarr e sono suddivisi tra documenti dei firmatari (fino a tre) e documenti degli immobili questi ultimi suddivisi per pertinenze, ad es. appartamento, garage, cantina

In base alle caratteristiche dei beneficiari/firmatari il programma richiederà documentazione diversa in special modo i campi essenziali da compilare per il corretto funzionamento del programma sono

cittadinanza - Stato civile - Data di nascita

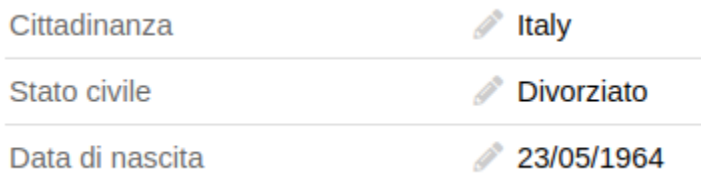

perchè in base ai valori il programma richiede una documentazione diversa in base ai dati forniti, ad es. se divorziato richiederà i documenti relativi al divorzio, se non italiano richiederà il permesso di soggiorno.

Compito del programma è quello di individuare le criticità sulle singole pratiche inviando apposito alert via mail agli operatori interessati.

### Apertura pratica

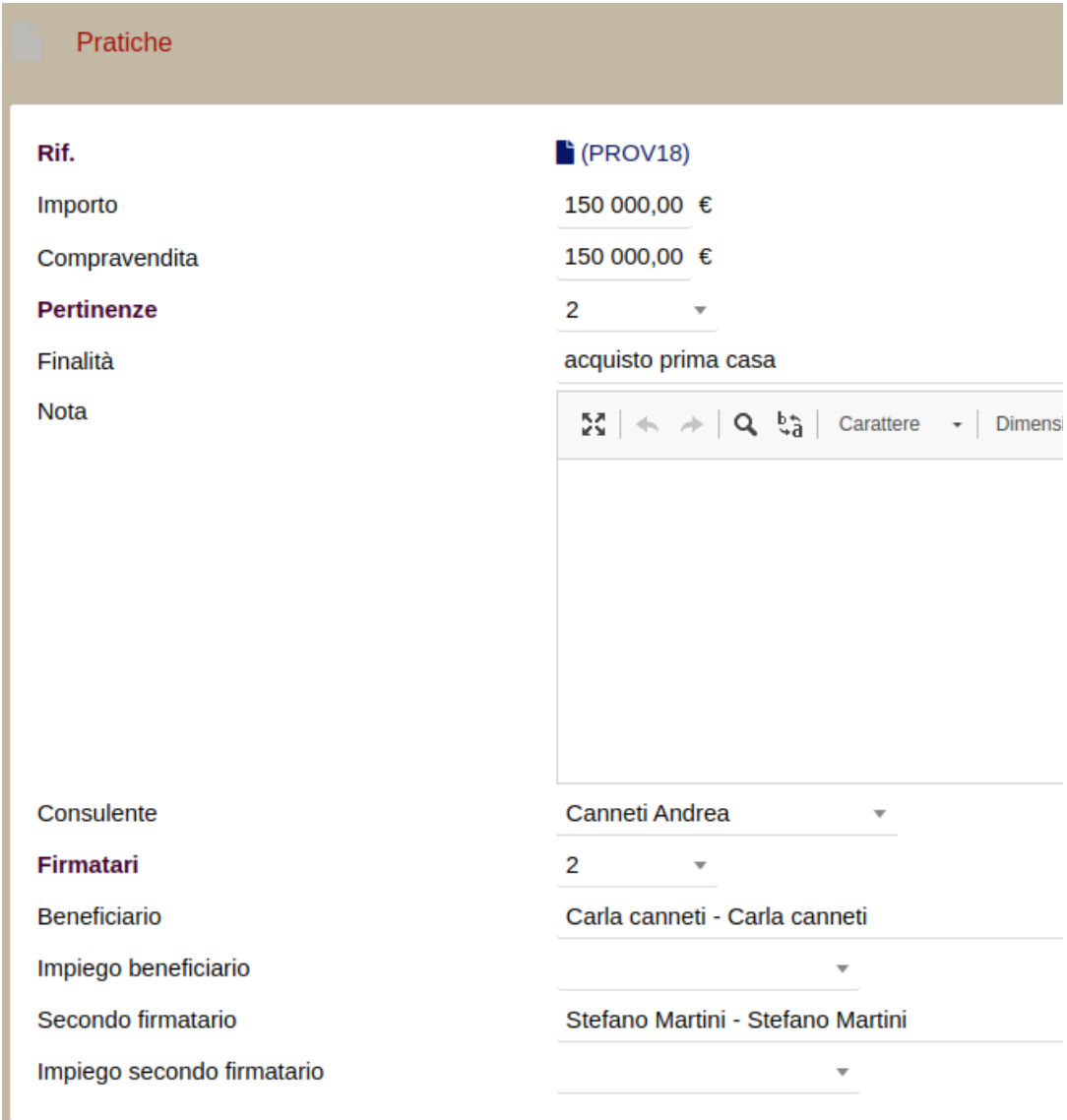

Compilare i campi essenziali della pratica

Definizione soggetti interessati :

● Consulente (utente interno)

● Beneficiari, se mancanti aggiungerli all'anagrafica terzi, i campi essenziali da compilare per il corretto funzionamento del programma sono:

cittadinanza - Stato civile - Data di nascita

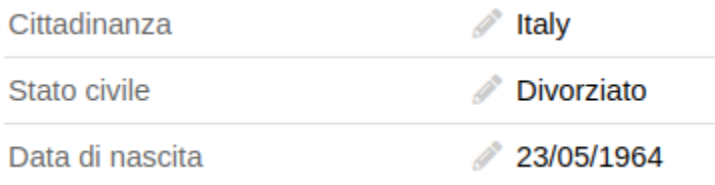

perchè in base ai valori il programma richiede la documentazione corretta e diversa caso per caso.

#### documenti

I documenti della pratica sono caricabili sui TAB | documenti immobile | documenti firmatari

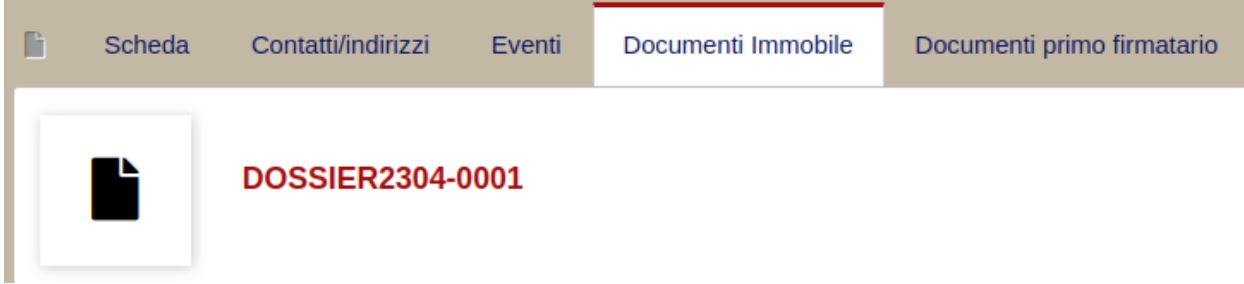

Un TAB per ogni firmatario. Particolare importanza rivestono i campi professionali dei firmatari:

Impiego beneficiario, in base alla scelta del tipo rapporto lavorativo il programma richiederà il caricamento di documenti diversi

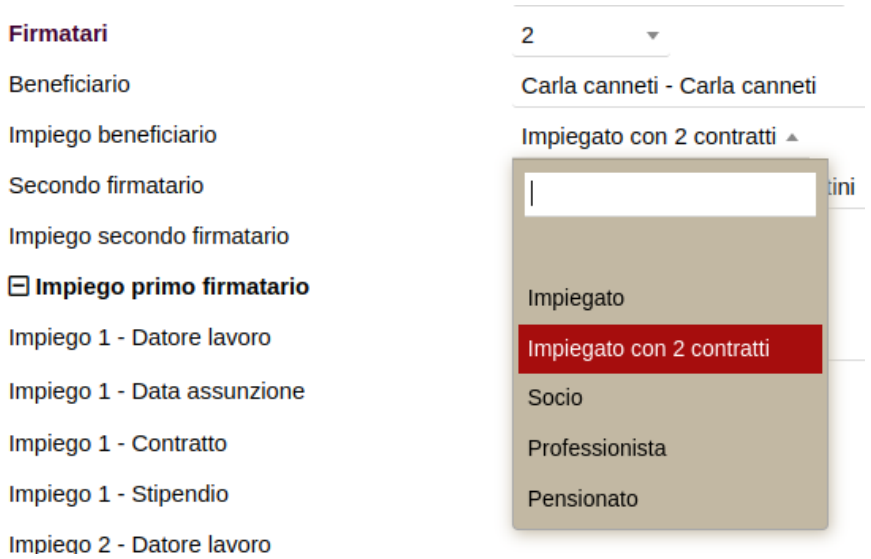

Alcune delle etichette dei documenti che carichiamo hanno due stati diversi: Bozza e Approvato

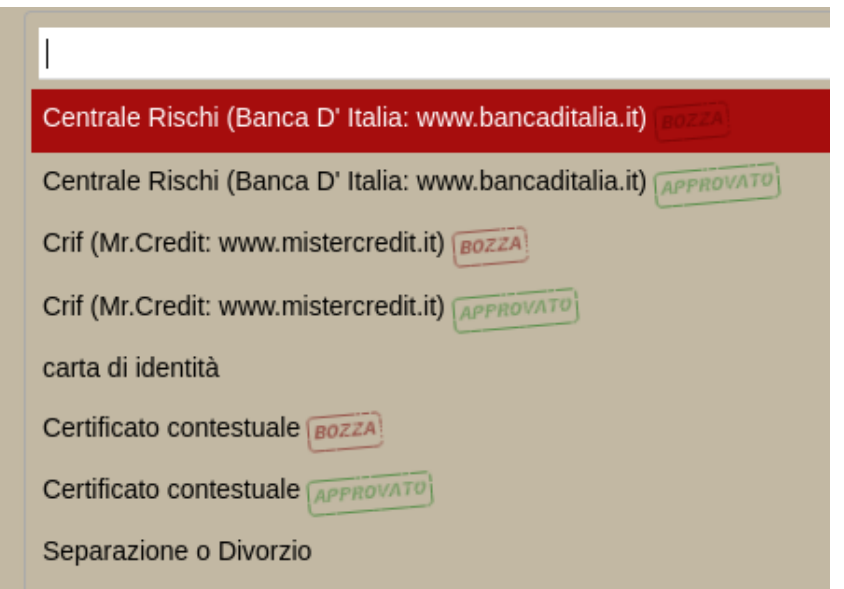

Questo per consentire di distinguere il documento originale da quello appositamente modificato

# Stati pratica

● Bozza

- Convalidata in attesa caricamento (dalla banca)
- Caricata (dalla banca) in attesa di perizia
- Periziata in attesa di delibera
- Deliberata
- Stipulata

In pratica l'inserimento delle date degli eventi comporta lo stato di avanzamento della pratica, fino a pratica stipulata.

## Contatti della pratica

Questo TAB della pratica è dedicato all'assegnazione di eventuali terzi coinvolti come notai, segnalatori o agenti immobiliari, si aggiungono dalla sezione contatti nel menu terzi

## **Controlli**

Il programma effettua diversi controlli temporali riguardo l'avanzamento delle pratiche, rilevata una criticità provvede ad inviare una mail di alert alla mail areafin@semplifica.cloud

Controllo validità CONSAP ( 3 mesi dalla data caricamento consap)

Controllo ottenimento relazione notarile preliminare (RNP)

Controllo caricamento della perizia

Controllo caricamento documentazione pratiche

**COLOR** 

 $6\phantom{a}$